#### CIS 551 / TCOM 401 Computer and Network Security

Spring 2006 Lecture 2

## Buffer Overrun in the News

- From Slashdot
  - "There is an unchecked buffer in Microsoft Data Access Components (MDAC) prior to version 2.7, the company said.
     MDAC is a "ubiquitous" technology used in Internet Explorer and the IIS web server. The buffer can be overrun with a malformed HTTP request, allowing arbitrary code to be executed on the target machine."
  - *http://www.theregister.co.uk/content/55/28215.html*

### The Consequences

- From Microsoft
  - "An attacker who successfully exploited it could gain complete control over an affected system, thereby gaining the ability to take any action that the legitimate user could take."
  - http://www.microsoft.com/technet/treeview/default.asp?url=/technet/secur ity/bulletin/MS02-065.asp

#### **Buffer Overflow Attacks**

- > 50% of security incidents reported at CERT are related to buffer overflow attacks
- Problem is access control but at a very fine level of granularity
- C and C++ programming languages don't do array bounds checks

# Case Study: Buffer Overflows

- First project: Due: 31 Jan. 2006
- http://www.cis.upenn.edu/~cis551/project1.html
- Assigned Reading: Aleph One (1996)
   Smashing the Stack for Fun and Profit
  - This paper is essentially a tutorial for your project!
- Stack smashing is a particular (common) instance of a buffer overflow.
  - Easy to exploit in practice

# 3 parts of C memory model

- The code & data (or "text") segment
  - contains compiled code, constant strings, etc.
- The Heap
  - Stores dynamically allocated objects
  - Allocated via "malloc"
  - Deallocated via "free"
  - C runtime system
- The Stack
  - Stores local variables
  - Stores the return address of a function

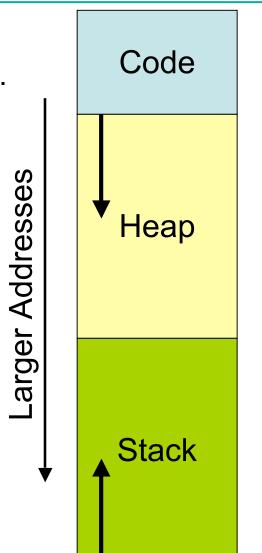

### C's Control Stack

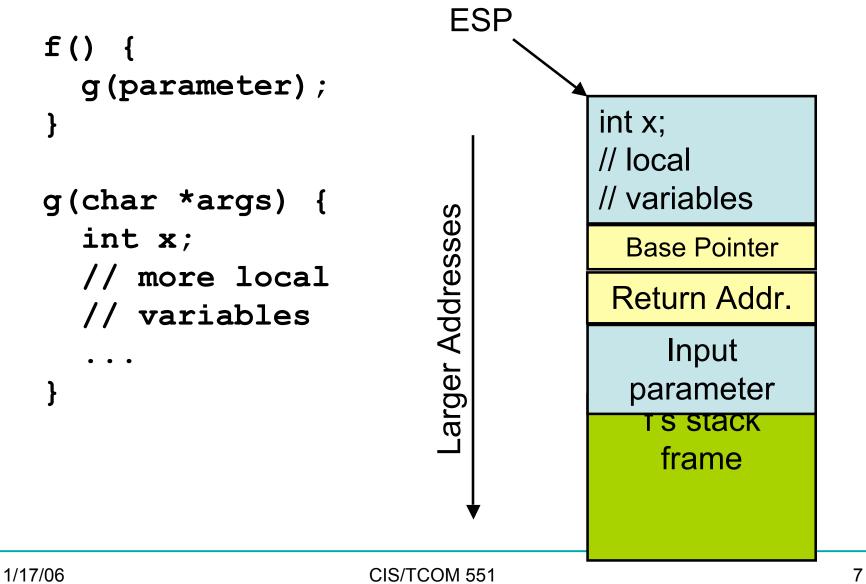

## C's Control Stack

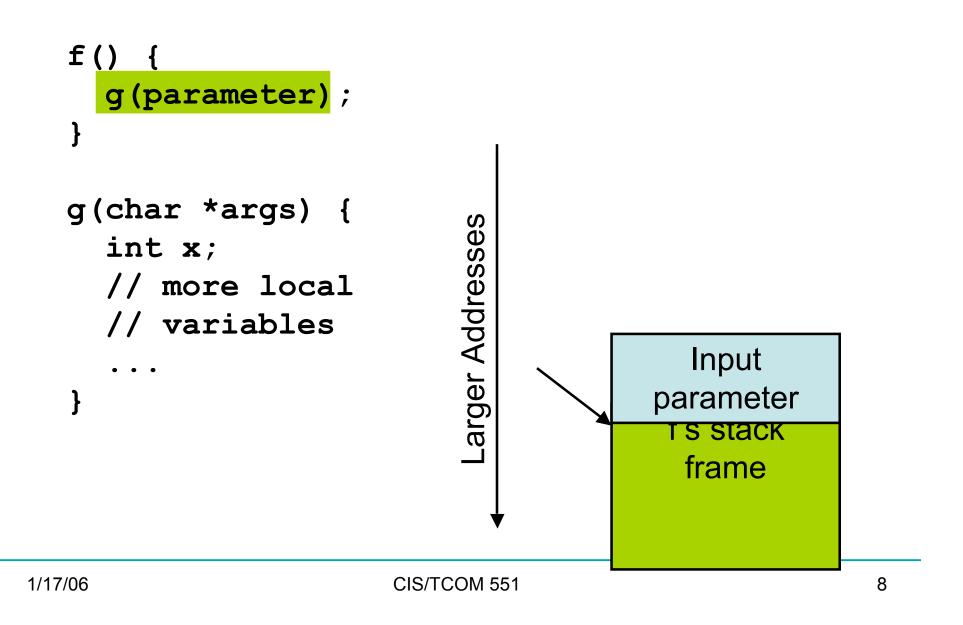

### C's Control Stack

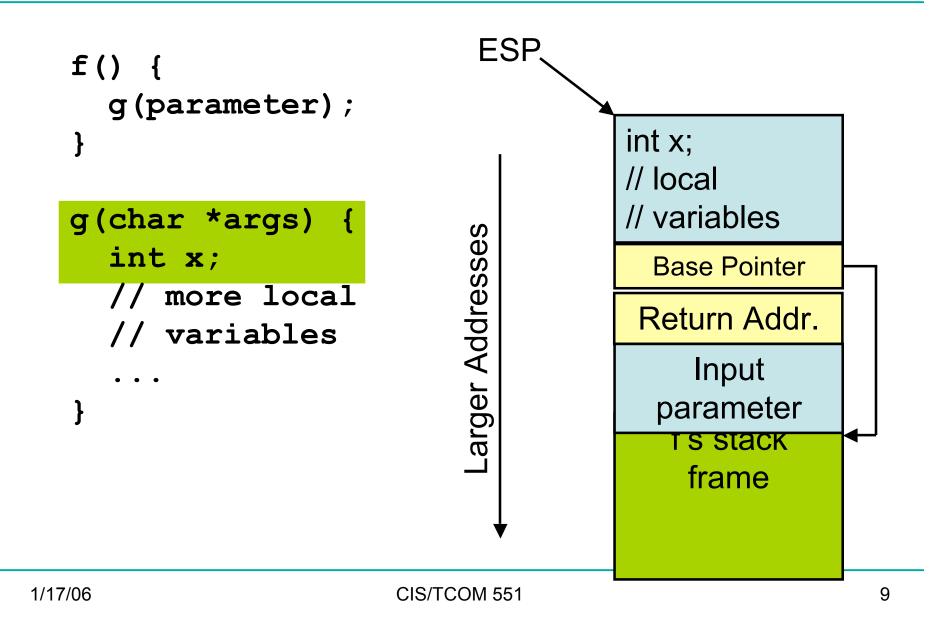

#### **Buffer Overflow Example**

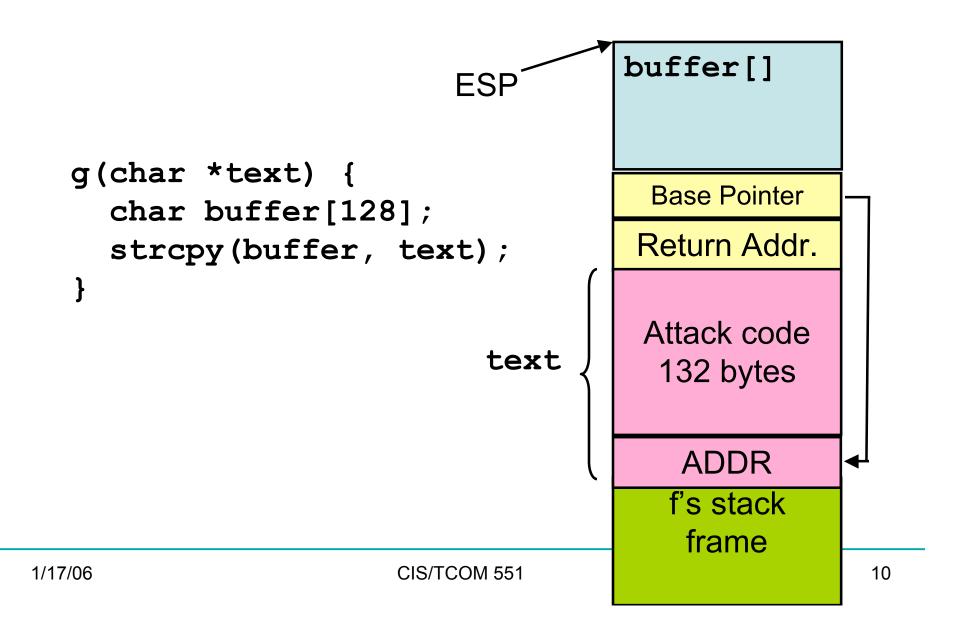

#### **Buffer Overflow Example**

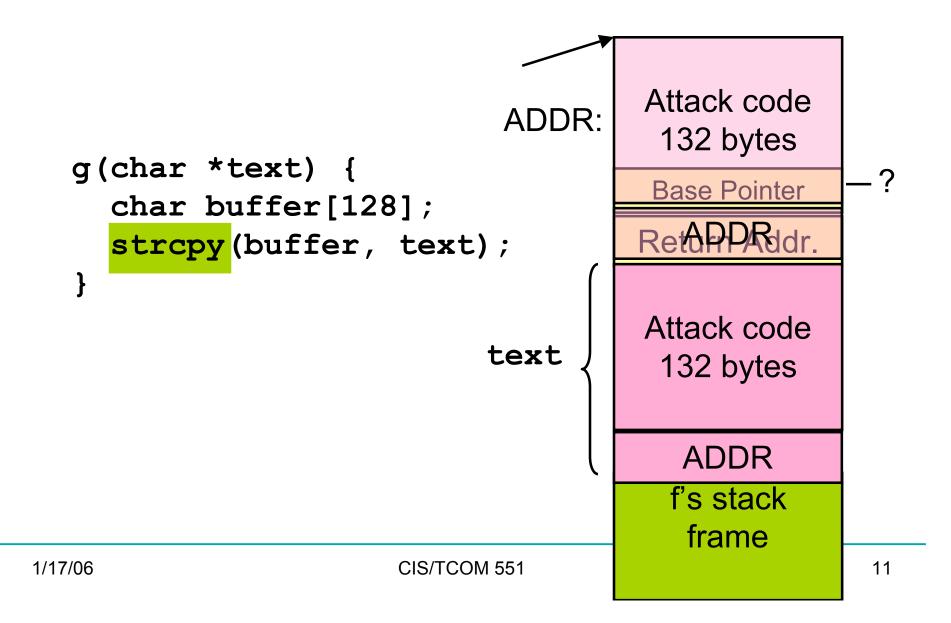

# Constructing a Payload

- Idea: Overwrite the return address on the stack
  - Value overwritten is an address of some code in the "payload"
  - The processor will jump to the instruction at that location
  - It may be hard to figure out precisely the location in memory
- You can increase the size of the "target" area by padding the code with no-op instructions
- You can increase the chance over overwriting the return address by putting many copies of the target address on the stack

[NOP]...[NOP]{attack code} {attack data}[ADDR]...[ADDR]

# More About Payloads

- How do you construct the attack code to put in the payload?
  - You use a compiler!
  - Gcc + gdb + options to spit out assembly (hex encoded)
- What about the padding?
  - NOP on the x86 has the machine code 0x90
- How do you guess the ADDR to put in the payload?
  - Some guesswork here
  - Figure out where the first stack frame lives: OS & hardware platform dependent, but easy to figure out
  - Look at the program -- try to guess the stack depth at the point of the buffer overflow vulnerability.
  - Intel is little endian -- so if ADDR is:
     0xbf9ae358 you actually need to put the following words in the payload: 0x58 0xe3 0x9a 0xbf

# Finding Buffer Overflows

- The #1 source of vulnerabilities in software
- Caused because C and C++ are not safe languages
  - They use a "null" terminated string representation:

"HELLO!\0"

- Standard library routines assume that strings will have the null character at the end.
- Bad defaults: the library routines don't check inputs
- Easy to accidentally get wrong
- ...even easier to maliciously attack

# Buffer overflows in library code

• Basic problem is that the library routines look like this:

```
void strcopy(char *src, char *dst) {
    int i = 0;
    while (src[i] != "\0") {
        dst[i] = src[i];
        i = i + 1;
    }
}
```

• If the memory allocated to dst is smaller than the memory needed to store the contents of src, a buffer overflow occurs.

## If you must use C/C++

- Avoid the (long list of) broken library routines:
  - strcpy, strcat, sprintf, scanf, sscanf, gets, read, ...
- Use (but be careful with) the "safer" versions:
  - e.g. strncpy, snprintf, fgets, ...
- Always do bounds checks
  - One thing to look for when reviewing/auditing code
- Be careful to manage memory properly
  - Dangling pointers often crash program
  - Deallocate storage (otherwise program will have a memory leak)
- Be aware that doing all of this is difficult.

# Tool support for C/C++

- Extensions to gcc that do array bounds checking
- Link against "safe" versions of libc (e.g. libsafe)
- Test programs with tools such as Purify or Splint
- Compile programs using tools such as:
  - Stackguard and Pointguard (Cowan et al., immunix.org)
- Research compilers:
  - Ccured (Necula et al.)
  - Cyclone (Morrisett et al.)
- Binary rewriting techniques
  - Software fault isolation (Wahbe et al.)

## **Defeating Buffer Overflows**

- Use a typesafe programming language
  - Java/C# are not vulnerable to these attacks
- Some operating systems move the start of the stack on a per-process basis:
  - E.g. eniac-l